## Package 'nntrf'

August 7, 2020

<span id="page-0-0"></span>Title Supervised Data Transformation by Means of Neural Network Hidden Layer

Version 0.1.3

Description A supervised transformation of datasets is performed.

The aim is similar to that of Principal Component Analysis (PCA), that is, to carry out data transformation and dimensionality reduction, but in a supervised way.

This is achieved by first training a 3-layer Multi-Layer Perceptron and then using the activations of the hidden layer as a transformation of the input features.

In fact, it takes advantage of the change of representation provided by the hidden layer of a neural network.

This can be useful as data pre-processing for Machine Learning methods in general, specially for those that do not work well with many irrelevant or redundant features.

It uses the nnet package under the hood.

Rumelhart, D.E., Hinton, G.E. and Williams, R.J. (1986) ``Learning representations by backpropagating errors'' <doi:10.1038/323533a0>.

**Depends** R  $(>= 3.2.4)$ ,

Imports nnet, NeuralNetTools, FNN, pracma

Suggests dplyr, knitr, rmarkdown, ggplot2, ggridges, tidyr, forcats, mlr, mlrCPO

License GPL  $(>= 2)$ 

LazyData true

Encoding UTF-8

RoxygenNote 5.0.1

VignetteBuilder knitr

NeedsCompilation no

Author Ricardo Aler [aut, cre], Jose Valls [aut], Ines Galvan [aut], David Camacho [aut]

Maintainer Ricardo Aler <ricardo.aler@uc3m.es>

Repository CRAN

Date/Publication 2020-08-06 23:00:07 UTC

### <span id="page-1-0"></span>R topics documented:

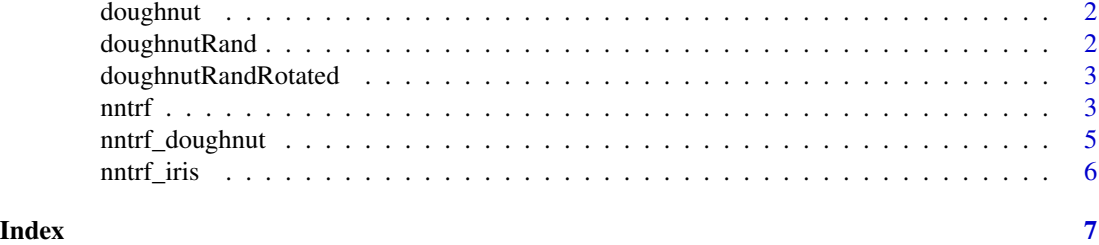

doughnut *Doughnut shaped dataset*

#### Description

Doughnut-shaped two-class 2-dimensinoal classification problem V1 and V2 are the input features, normalized to 0-1 V3 is the output (TRUE / FALSE)

#### Usage

data(doughnut)

#### Format

An object of class data. frame with 10000 rows and 3 columns.

#### Examples

```
data(doughnut)
plot(doughnut$V1, doughnut$V2, col=doughnut$V3)
```
doughnutRand *Doughnut shaped dataset with 8 extra random attributes*

#### Description

V1 to V8 are the extra random features (in the range 0-1) V9 and V10 are the original input features, normalized to 0-1 V11 is the output (TRUE / FALSE)

#### Usage

```
data(doughnutRand)
```
#### Format

An object of class data. frame with 10000 rows and 11 columns.

#### <span id="page-2-0"></span>doughnutRandRotated 3

#### Examples

data(doughnutRand) plot(doughnutRand\$V9, doughnutRand\$V10, col=doughnutRand\$V11)

doughnutRandRotated *Doughnut shaped dataset with 8 extra random attributes and rotated*

#### Description

doughnutRandRotated randomly rotated

#### Usage

data(doughnutRandRotated)

#### Format

An object of class data. frame with 10000 rows and 11 columns.

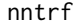

nntrf: a supervised transformation function based on neural networks *(Neural Net based Transformations)*

#### Description

This function transforms a dataset into the activations of the neurons of the hidden layer of a neural network. This is done by training a neural network and then computing the activations of the neural network for each input pattern. It uses the nnet package under the hood.

#### Usage

```
nnrf(keep\_nn = TRUE, repetitions = 1, random\_seed = NULL, ...)
```
#### Arguments

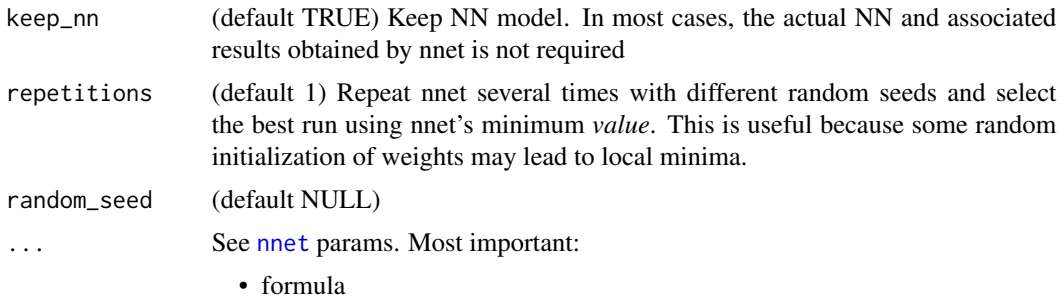

- <span id="page-3-0"></span>• data :dataframe with data. The last column must be the dependent variable. The dependent variable must be a factor for classification problems and numeric for regression problems. The input/independent variables must contain numeric values only.
- size :number of units in the hidden layer.
- maxit : the number of iterations of the net.

#### Value

list of:

- trf: a function that transforms the input dataset using the weights of the hidden layer. This function has three arguments:
	- x: the input numeric **matrix** or **data.frame** to be transformed. Only numeric values.
	- use\_sigmoid (default TRUE): Whether the sigmoid function should be used for the transformation. nnet uses the sigmoid in the hidden layer, but in some cases better results could be obtained with use\_sigmoid=FALSE.
	- norm (default FALSE): If TRUE, this function's output is normalized (scaled) to range 0-1.
- mod: values returned by nnet (this includes the neural network trained by nnet). If keep\_nn=FALSE, then NULL is returned here.
- matrix1: weights of hidden layer
- matrix2: weights of output layer

#### See Also

[nnet](#page-0-0)

#### Examples

```
data("doughnutRandRotated")
rd <- doughnutRandRotated
# Make sure it is a classification problem
rd[,ncol(rd)] <- as.factor(rd[,ncol(rd)])
n \leq -nrow(rd)# Split data into training and test
set.seed(0)
training_index <- sample(1:n, round(0.6*n))
train <- rd[training_index,]
test <- rd[-training_index,]
x_train <- train[,-ncol(train)]
y_train <- train[,ncol(train)]
x_test <- test[,-ncol(test)]
y_test <- test[,ncol(test)]
```
# Train nntrf transformation set.seed(0)

#### <span id="page-4-0"></span>nntrf\_doughnut 5

```
nnpo <- nntrf(formula=V11~.,
              data=train,
              size=4, maxit=50, trace=TRUE)
# Apply nntrf transformation to the train and test splits
trf_x_train <- nnpo$trf(x=x_train, use_sigmoid=FALSE)
trf_x_test <- nnpo$trf(x=x_test, use_sigmoid=FALSE)
# Compute the success rate of KNN on the transformed feature space
outputs <- FNN::knn(trf_x_train, trf_x_test, y_train)
success <- mean(outputs == y_test)
print(success)
```
nntrf\_doughnut *nntrf\_doughnut: a benchmark of three doughnut datasets*

#### **Description**

This function compares KNN with data untransformed vs. data transformed with nntrf. In order to see what it does, check the code: nntrf::nntrf\_doughnut

#### Usage

nntrf\_doughnut(verbose = TRUE)

#### Arguments

verbose (default TRUE) Print results to the console.

#### Value

list of:

- Accuracies of KNN on the Doughnut Dataset: with no nntrf, with nntrf and no sigmoid, and with nntrf and no sigmoid and 5 repetitions
- Accuracies of KNN on the DoughnutRand Dataset: with no nntrf, with nntrf and no sigmoid, and with nntrf and no sigmoid and 5 repetitions
- Accuracies of KNN on the DoughnutRandRotated Dataset: with no nntrf, with nntrf and no sigmoid, and with nntrf and no sigmoid and 5 repetitions

<span id="page-5-0"></span>

#### Description

This function compares KNN with data untransformed vs. data transformed with nntrf. In order to see what it does, check the code: nntrf::nntrf\_iris

#### Usage

```
nntrf_iris(verbose = TRUE)
```
#### Arguments

verbose (default TRUE) Print results to the console.

#### Value

Accuracies of KNN on the Iris Dataset: with no nntrf, and with nntrf and no sigmoid

# <span id="page-6-0"></span>Index

∗ datasets doughnut, [2](#page-1-0) doughnutRand, [2](#page-1-0) doughnutRandRotated, [3](#page-2-0)

doughnut, [2](#page-1-0) doughnutRand, [2](#page-1-0) doughnutRandRotated, [3](#page-2-0)

nnet, *[3,](#page-2-0) [4](#page-3-0)* nntrf, [3](#page-2-0) nntrf\_doughnut, [5](#page-4-0) nntrf\_iris, [6](#page-5-0)